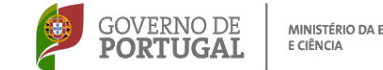

MINISTÉRIO DA EDUCAÇÃO

**GOVERNO DE PORTUGAL** MINISTÉRIO DA EDUCAÇÃO E CIÊNCIA

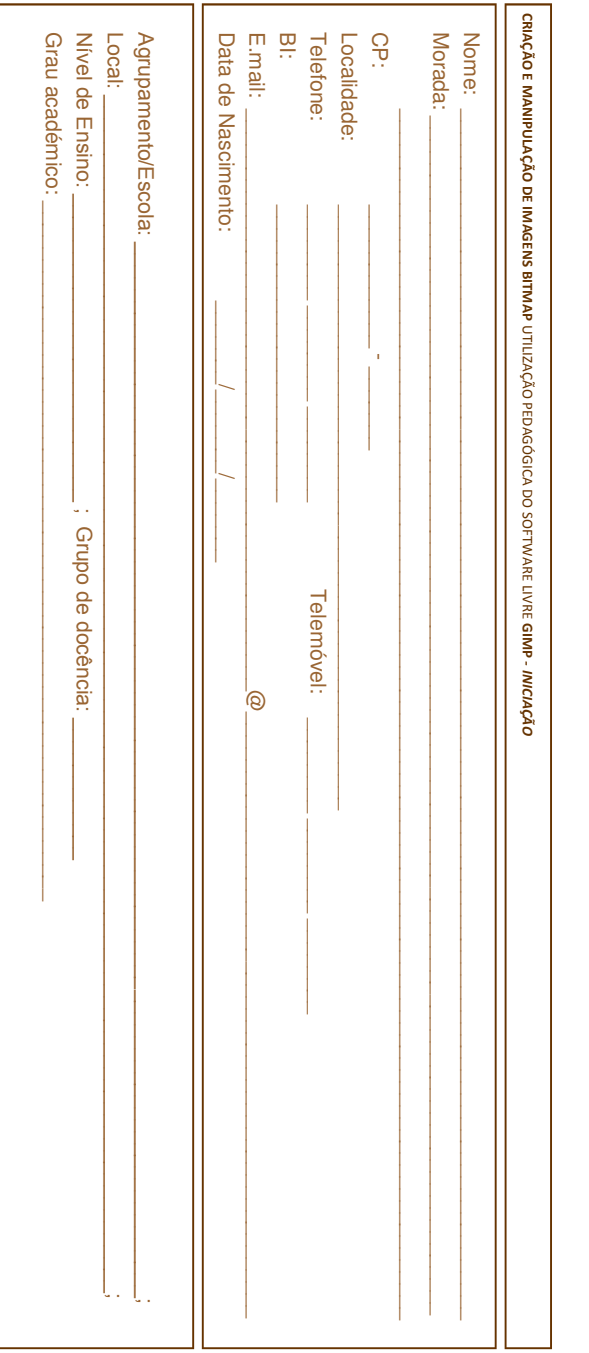

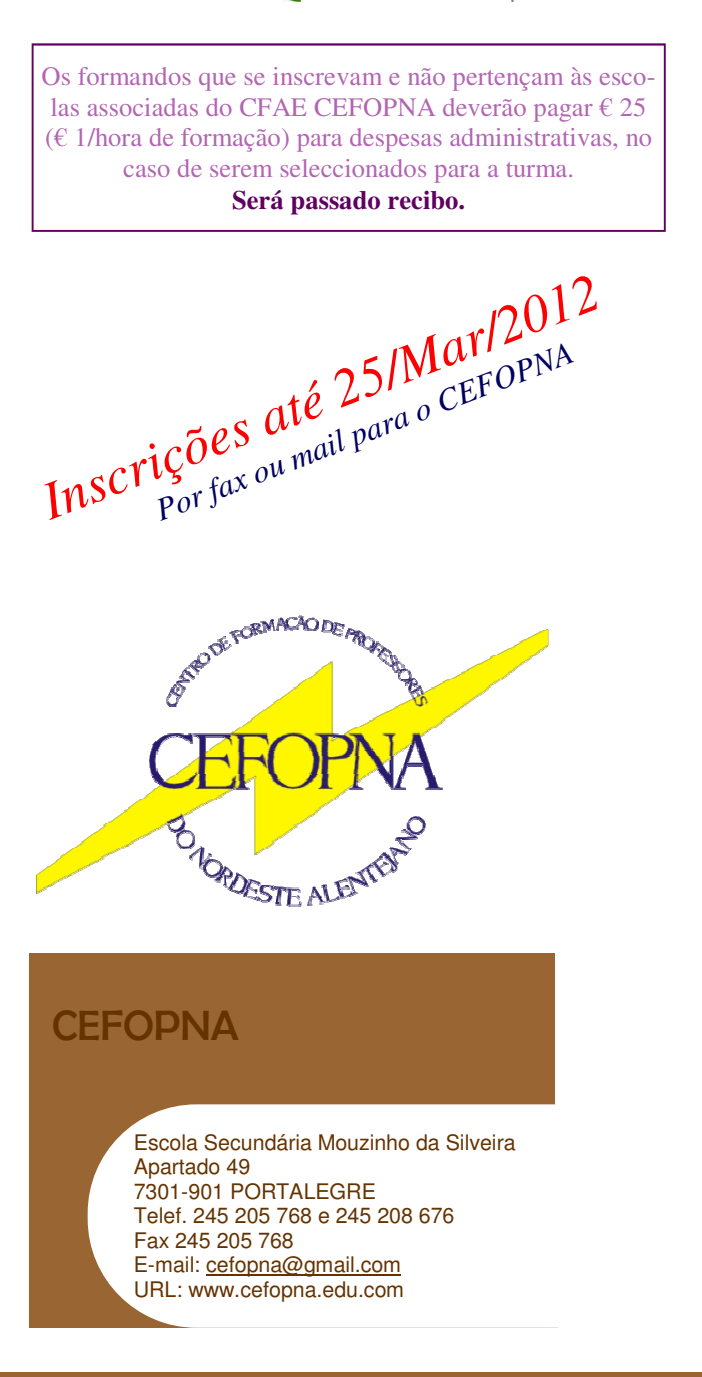

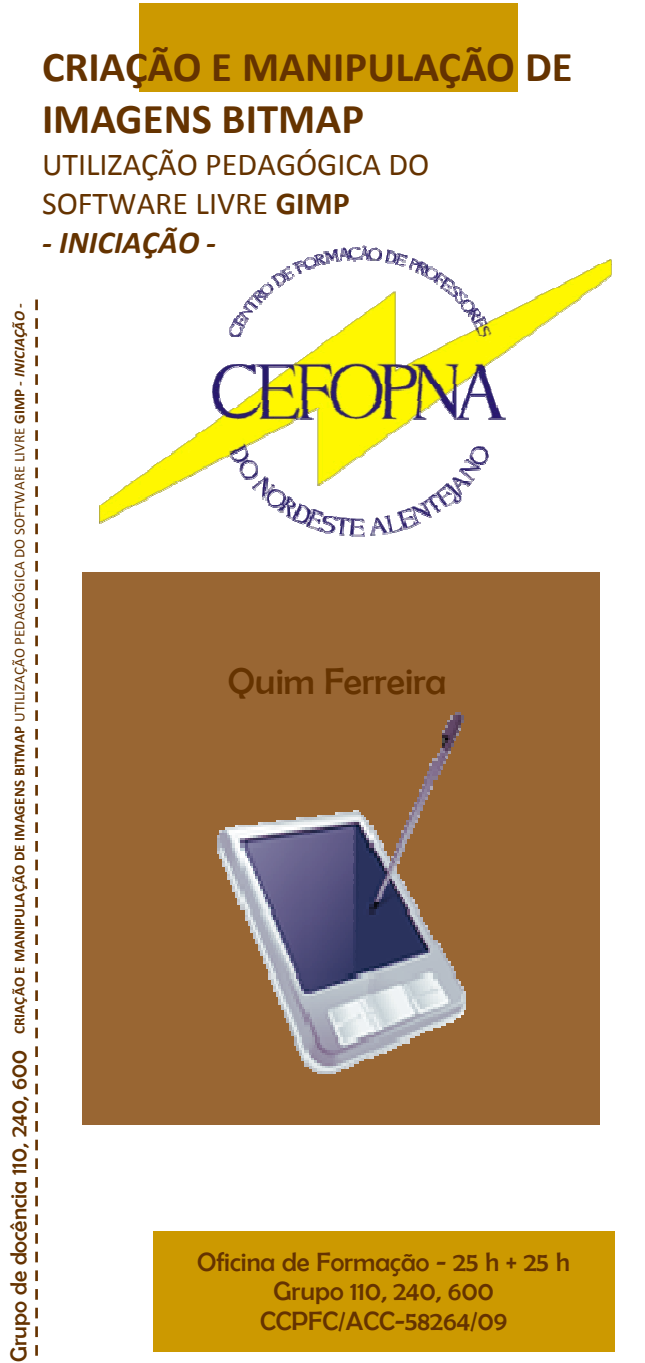

Oficina de Formação - 25 h + 25 h Grupo 110, 240, 600 CCPFC/ACC-58264/09

### CRIAÇÃO E MANIPULAÇÃO DE IMAGENS BITMAP - Utilização Pedagógica do Software livre GIMP - INICIAÇÃO

Quim Ferreira

A aposta por parte do Ministério da Educação no Plano Tecnológi-

co da Educação, visa abrir horizontes nas áreas das expressões, nomeadamente no que toca ao domínio da imagem.

A possibilidade de permitir aos nossos alunos a explosão criativa através de instrumentos informáticos, facilitará num futuro próximo a "colheita" de frutos e orientações profissionais na área da comunicação visual.

O deficit de oferta de acções de formação na área, bem como a falta de conhecimentos na utilização de software de tratamento de imagens por parte de muitos dos professores dos grupos de expressões, levou a que fosse elaborado este projecto de formação.

Pretende-se assim nesta acção de formação, através da modalidade de Oficina, desenvolver nos professores, competências básicas que lhes permitam dominar um software que apesar de gratuito, rivaliza a todos os níveis com outros de cariz comercial, como é o caso dos consagrados Photoshop ou Corel Photo-Paint.

Perspectivar e promover situações de ensinoaprendizagem dentro e fora da sala de aula, permitirá aos professores envolvidos um background que lhes facilitará a sua tarefa na exploração dos conteúdos da sua disciplina.

## Conteúdos

#### O programa Gimp

(20 h presenciais + 5 h de trabalho autónomo):

1-Interface básica do programa; 2-Navegação no programa;

3-Ferramentas;

4-Retoques em imagens;

5-As cores;

- 6-A utilização de camadas;
- 7-Aplicação de filtros;
- 8-Exemplificação prática dos conteúdos apreendidos.

#### Trabalho prático individal

(5 h presenciais + 20 h de trabalho autónomo):

1- Planificação com execução individual de uma unidade de trabalho a ser desenvolvida pelo respectivo docente<br>em contexto. respectivo docente 2012<br>
até 25/Mar/2012<br>
até 25/Mar/2014 *CEFOPNA*

*mail para o*

# <u>Objectivos</u>

Pretende-se com a realização desta oficina de formação, atingir os seguintes objectivos junto dos professores: *Por fax ou*

*Inscrições*

1. Adquirir competências técnico-pedagógicas para a utilização de programas informáticos de criação e manipulação de imagens BitMap;

2. Perspectivar situações de sala de aula, que facilitem a exploração dos conteúdos da disciplina.

3. Fomentar junto dos professores, e consequen-

temente nos seus alunos, novas formas de aprendizagem, através da investigação e partilha de conhecimentos em fóruns, plataforma MOODLE, ou sítios Web da especialidade. 4. Reflectir sobre a importância desta ferramenta artística, tanto ao nível da sala de aula,

 como no auxílio aos professores na preparação de materiais pedagógicos.

**Público-alvo:** professores dos grupos 110, 240 e 600

**Local: CEFOPNA** (Esc. Sec. Mouzinho da Silveira

**Início:**  10/Abr/2012 (As sessões de formação decorrerão às 3ªs feiras, a partir das 17.30 h)

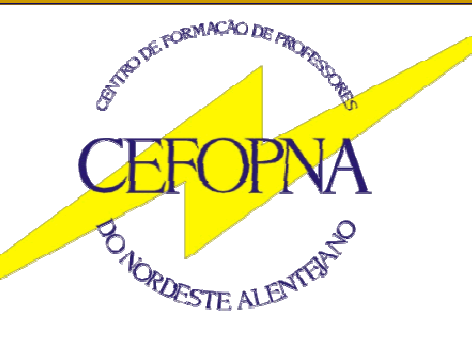

Escola Secundária Mouzinho da Silveira<br>
Apartado 49<br>
7301-901 PORTALEGRE<br>
Telef. 245 205 768 e 245 208 676<br>
Fax 245 208 676<br>
E-mail: cefopna@gmail.com URL: www.cefopna.edu.pt